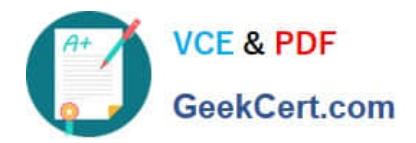

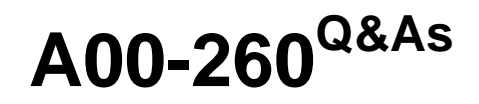

SAS Data Integration Development

# **Pass SASInstitute A00-260 Exam with 100% Guarantee**

Free Download Real Questions & Answers **PDF** and **VCE** file from:

**https://www.geekcert.com/a00-260.html**

# 100% Passing Guarantee 100% Money Back Assurance

Following Questions and Answers are all new published by SASInstitute Official Exam Center

**63 Instant Download After Purchase** 

- **83 100% Money Back Guarantee**
- 365 Days Free Update
- 800,000+ Satisfied Customers

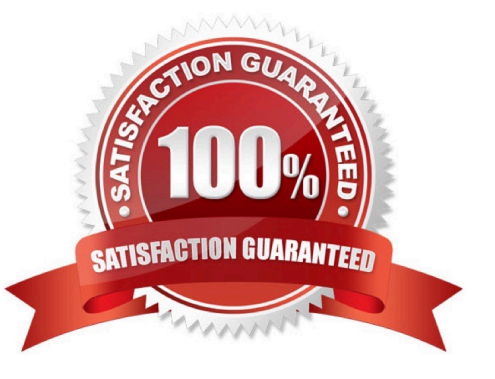

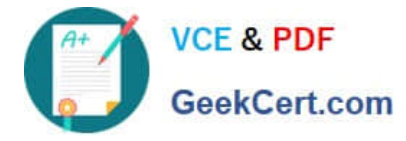

# **QUESTION 1**

Consider the job flow diagram in the display. Which of these objects has parameters defined for it?

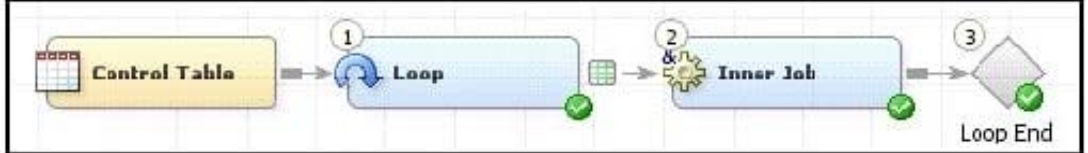

- A. Control table
- B. Loop transformation
- C. Inner Job
- D. Loop End

Correct Answer: C

#### **QUESTION 2**

When using the SCD Type 2 load method in SAS Data Integration Studio, which columns can be selected to check for changed data?

- A. business key columns
- B. Type 1 columns
- C. generated columns
- D. non-key columns

Correct Answer: D

### **QUESTION 3**

In SAS Data Integration Studio, where must the columns included in a business key exist?

- A. in the source and standardization tables
- B. in the source and dimension tables
- C. in the target and fact tables
- D. in the source, dimension and standardization tables

Correct Answer: B

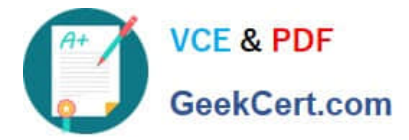

# **QUESTION 4**

In the following display, can status handling be enabled for both the Extract transformation and the Sort transformation?

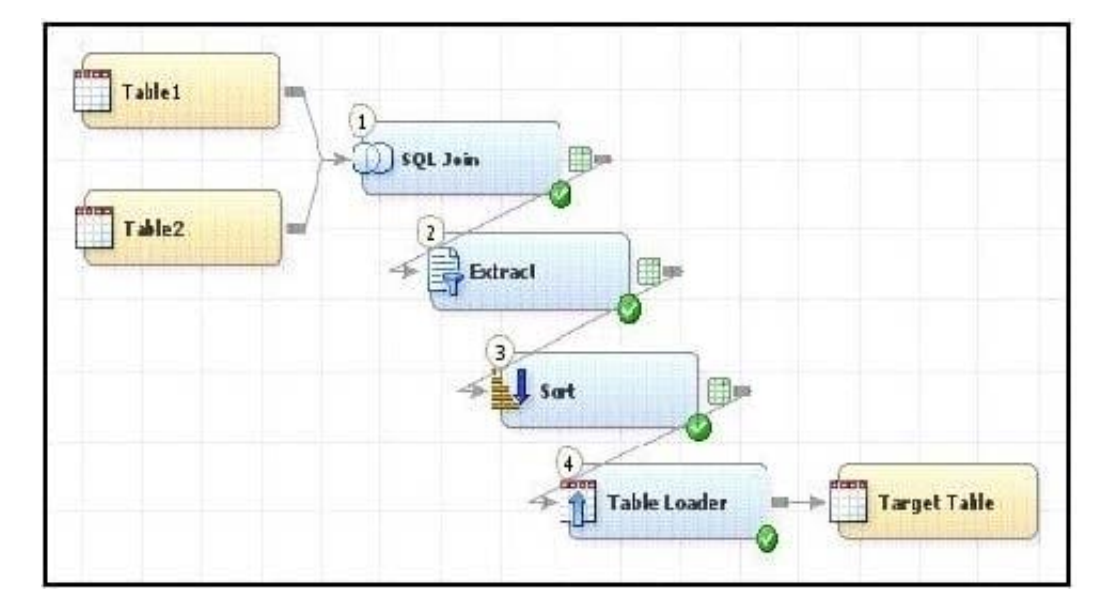

A. Yes. The Return Code Check transformation can be added to the job flow immediately following the Sort transformation - the Status Handling tab in this Return Code Check transformation properties can then establish the desired status handling for both the Extract and Sort transformations.

B. No. Both the Extract and the Sort transformations do not have a Status Handling tab in their corresponding properties window, therefore it is not possible to establish status handling for these transformations.

C. Yes. The Return Code Check transformation can be added to the job flow twice, once immediately following the Extract, and again immediately following the Sort - the Status Handling tab in each of the Return Code Check transformations properties can then establish the desired status handling.

D. Yes. The status handling tab in the job properties window will allow you to select which transformation (or even several transformations) that you want to define status handling for.

Correct Answer: C

## **QUESTION 5**

In SAS Data Integration Studio, primary keys, foreign keys and unique keys can be specified/defined in which location?

- A. the Keys tab in the properties of a Table Loader transformation
- B. the Keys tab in the properties for any transformation
- C. the Keys tab in the properties of a table metadata object
- D. the Keys tab in the properties of a job metadata object

Correct Answer: C

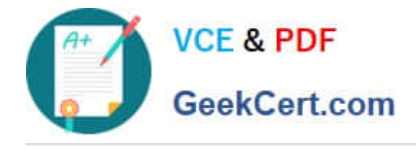

[A00-260 PDF Dumps](https://www.geekcert.com/a00-260.html) [A00-260 Study Guide](https://www.geekcert.com/a00-260.html) [A00-260 Braindumps](https://www.geekcert.com/a00-260.html)